# МИНОБРНАУКИ РОССИИ Федеральное государственное бюджетное образовательное учреждение

высшего образования

**«Тверской государственный технический университет»**

(ТвГТУ)

# УТВЕРЖДАЮ Проректор по учебной работе \_\_\_\_\_\_\_\_\_\_\_\_\_\_\_\_\_ Э.Ю. Майкова  $\alpha \longrightarrow \infty$   $20$  г.

# **РАБОЧАЯ ПРОГРАММА**

дисциплины части, формируемой участниками образовательных отношений Блока 1 «Дисциплины (модули)»

# **«Моделирование биологических процессов и систем»**

Направление подготовки бакалавров 12.03.04 «Биотехнические системы и технологии»

Направленность (профиль) – Инженерное дело в медико-биологической практике

Типы задач профессиональной деятельности – проектно-конструкторский, производственно-технологический

Форма обучения – очная

Факультет информационных технологий Кафедра «Автоматизация технологических процессов»

Рабочая программа дисциплины соответствует ОХОП подготовки бакалавров в части требований к результатам обучения по дисциплине и учебному плану.

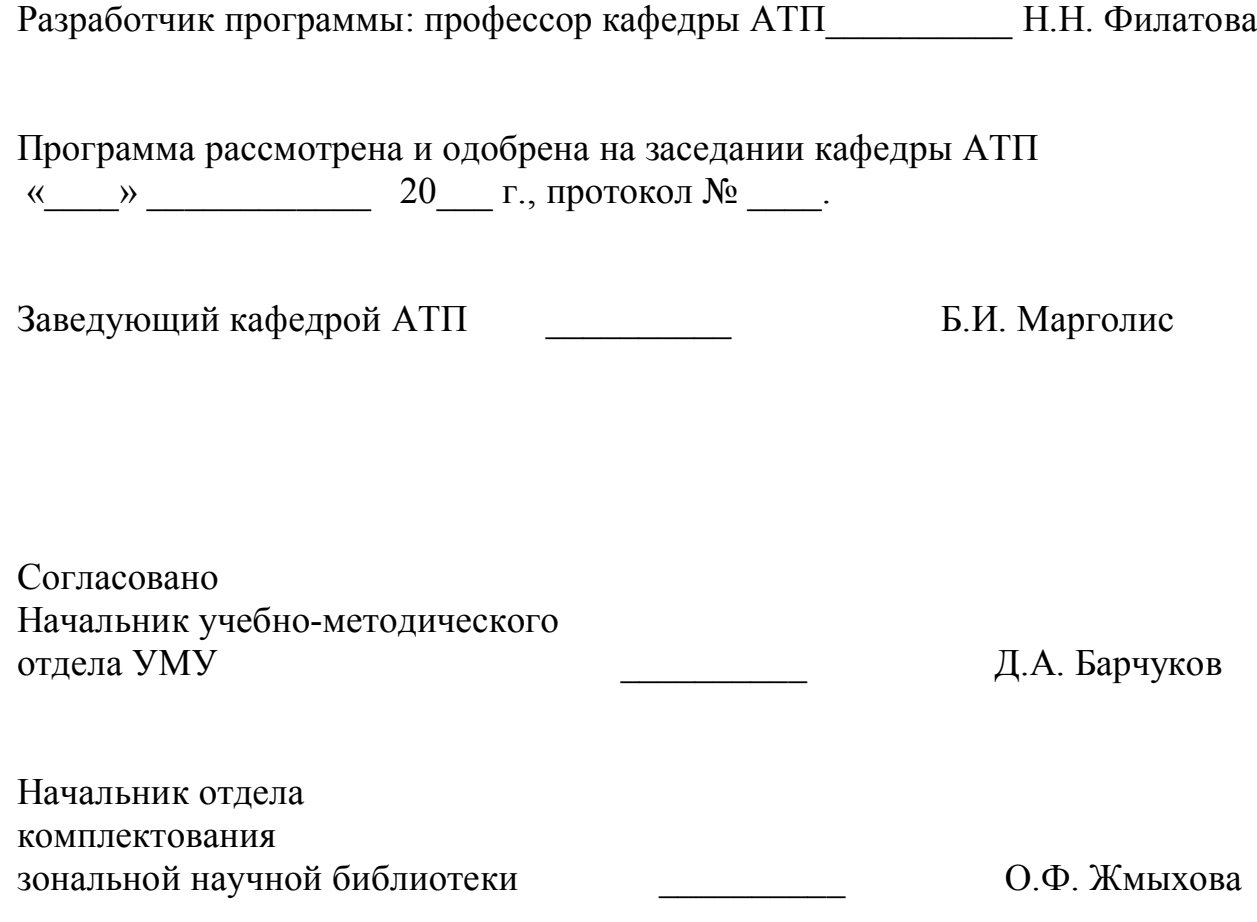

**Целью** изучения дисциплины является формирование у студентов корректных представлений о методах и средствах исследования сложных биотехнических систем (БТС) с помощью различных видов математических моделей.

Объектами изучения являются методы построения математических моделей, а также методики численного анализа моделей с применением компьютерных технологий.

### **Задачами дисциплины** являются:

**- формирование** умений и навыков, необходимых для реализации математических моделей БТС в системе МатЛаб;

**- формирование** умений и навыков, необходимых для проведения вычислительных экспериментов.

## **2. Место дисциплины в структуре образовательной программы**

Дисциплина относится к части, формируемой участниками образовательных отношений Блока 1 ОП ВО.

Для освоения этой дисциплины студенты используют знания, умения и навыки, сформированные в ходе изучения математики, информатики, физики, химии, основ физиологии человека, биофизических основ живых систем, управления в БТС.

Приобретенные знания студент сможет использовать в ходе работы над ВКР, а также при изучении дисциплин:

- Конструирование медицинских приборов

- Автоматизация медико-биологических комплексов,

Системы автоматизированного проектирования в медицинском приборостроении.

# **3. Планируемые результаты обучения по дисциплине**

### **3.1 Планируемые результаты обучения по дисциплине**

Компетенции, закрепленные за дисциплиной в ОХОП:

**ПК-5.** Способен разрабатывать алгоритмы, программы и модели для процессов в биотехнических системах.

# **Индикаторы компетенций, закреплённых за дисциплиной в ОХОП:**

ИПК-5.1. Разрабатывает алгоритмы и реализует математические и компьютерные модели элементов и процессов биотехнических систем с использованием объектно-ориентированных технологий.

ИПК-5.2. Разрабатывает, реализует и применяет в профессиональной деятельности различные численные методы, в том числе реализованные в готовых библиотеках при решении задач проектирования биотехнических систем.

# **Показатели оценивания индикаторов достижения компетенций**

# **Знать:**

З1. Математические модели элементов и процессов биотехнических систем.

З2. Компьютерные модели элементов и процессов биотехнических систем с использованием объектно-ориентированных технологий.

# **Уметь:**

У1. Производить расчеты, сравнительный анализ и выбор блоков моделей БТС.

У2. Реализовывать математические модели БТС в виде программы для ЭВМ

# **Иметь опыт практической подготовки:**

ПП1. Проводить расчеты по проверке адекватности математических моделей БТС и их элементов.

ПП2. Использовать пакеты прикладных программ для проведения предпроектных исследований БТС.

# **3.2. Технологии, обеспечивающие формирование компетенций**

Проведение лекционных занятий, лабораторных и практических занятий, самостоятельная и курсовая работа под руководством преподавателя.

# **4. Трудоемкость дисциплины и виды учебной работы**

| Вид учебной работы                        | Зачетные     | Академические часы |  |
|-------------------------------------------|--------------|--------------------|--|
| Общая трудоемкость дисциплины             | единицы<br>4 | 144                |  |
| Аудиторные занятия (всего)                |              | 75                 |  |
| В том числе:                              |              |                    |  |
| Лекции                                    |              | 30                 |  |
| Практические занятия (ПЗ)                 |              | 15                 |  |
| Лабораторные работы (ЛР)                  |              | 30                 |  |
| Самостоятельная<br>работа<br>обучающихся  |              | 69                 |  |
| (всего)                                   |              |                    |  |
| В том числе:                              |              |                    |  |
| Курсовая работа                           |              | 30                 |  |
| Курсовой проект                           |              | не предусмотрен    |  |
| Расчетно-графические работы               |              | не предусмотрены   |  |
| Реферат                                   |              | не предусмотрен    |  |
| Другие виды самостоятельной работы:       |              |                    |  |
| - изучение теоретической части дисциплины |              | 10                 |  |
| - подготовка к защите лабораторных работ  |              | 12                 |  |
| -выполнение заданий по практическим       |              | 13                 |  |
| занятиям                                  |              |                    |  |
| Текущий контроль успеваемости и           | 4 (зачет)    |                    |  |
| промежуточная аттестация (зачет)          |              |                    |  |
| Практическая подготовка при реализации    |              | 75                 |  |
| дисциплины (всего)                        |              |                    |  |
| В том числе:                              |              |                    |  |
|                                           |              |                    |  |
| Практические занятия (ПЗ)                 | 15           |                    |  |
| Лабораторные работы (ЛР)                  |              | 30                 |  |
| Курсовая работа                           |              | 30                 |  |
| Курсовой проект                           |              | не предусмотрен    |  |

Таблица 1а. Распределение трудоемкости дисциплины по видам учебной работы

# **5. Структура и содержание дисциплины**

### **5.1. Структура дисциплины**

Таблица 2а. Модули дисциплины, трудоемкость в часах и виды учебной работы

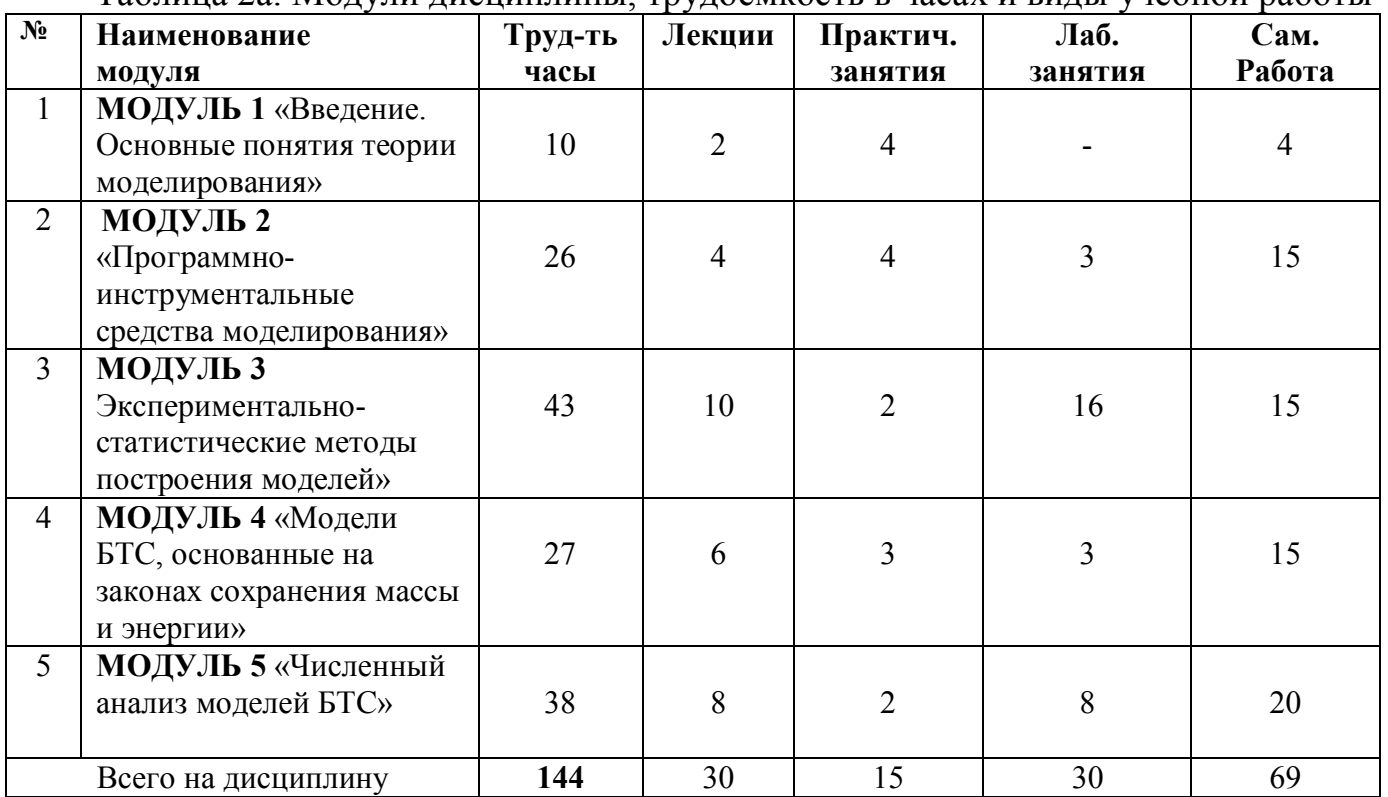

# **5.2. Содержание дисциплины**

### **МОДУЛЬ 1 «Введение. Основные понятия теории моделирования»**

Моделирование, как способ исследования сложных биотехнических систем. Задачи и цели моделирования. Понятие объекта моделирования. Характеристика видов моделирования (физического, математического, имитационного). Особенности физических моделей БТС (на примере органов слуха). Особенности математических моделей БТС. Классификация моделей. Общая характеристика методов составления математических моделей. Понятие об адекватности математической модели

### **МОДУЛЬ 2 «Программно-инструментальные средства моделирования»**

Классификация программных средств, применяемых для моделирования. БТС. Универсальные пакеты и программные системы. Верификация моделирующих программ. Процедуры сравнения модельных и системных выходных данных. Анализ и интерпретация выходных данных.

# **МОДУЛЬ 3 «Экспериментально-статистические методы построения моделей»**

Понятие пассивного и активного экспериментов. Уравнение регрессии. Применение метода наименьших квадратов для оценки коэффициентов модели. Построение многофакторных линейных моделей. Проверка адекватности (или точности аппроксимации) математической модели с помощью критерия Фишера. Построение нелинейных моделей объекта на основе уравнения параболической регрессии, уравнения трансцендентной регрессии, на основе мультипликативной свертки (метод Брандона).

# **МОДУЛЬ 4 «Модели БТС основанные на законах сохранения массы и энергии»**

Математическое описание движения материальных потоков в БТС, виды двухполюсных моделей. Примеры моделей БТС: модель кислородного обмена биообъекта; модель речевого аппарата, модель слухового анализатора, модель процессов газообмена в дыхательной системе человека.

Моделирование систем с постоянной структурой: понятие компартментной системы. Модель движения йода в организме млекопитающего. Моделирование устройств искусственного и вспомогательного кровообращения.

### **МОДУЛЬ 5 «Численный анализ моделей БТС»**

Общая характеристика методов численного анализа моделей элементов биотехнических систем. Особенности решателей (solver) МатЛаб. Исходные данные необходимые для численного анализа уравнений упрощенной математической модели процесса газообмена в дыхательной системе человека. ODE-файл с описанием математической модели БТС. Понятие о вычислительных экспериментах.

#### **5.3 Лабораторные работы**

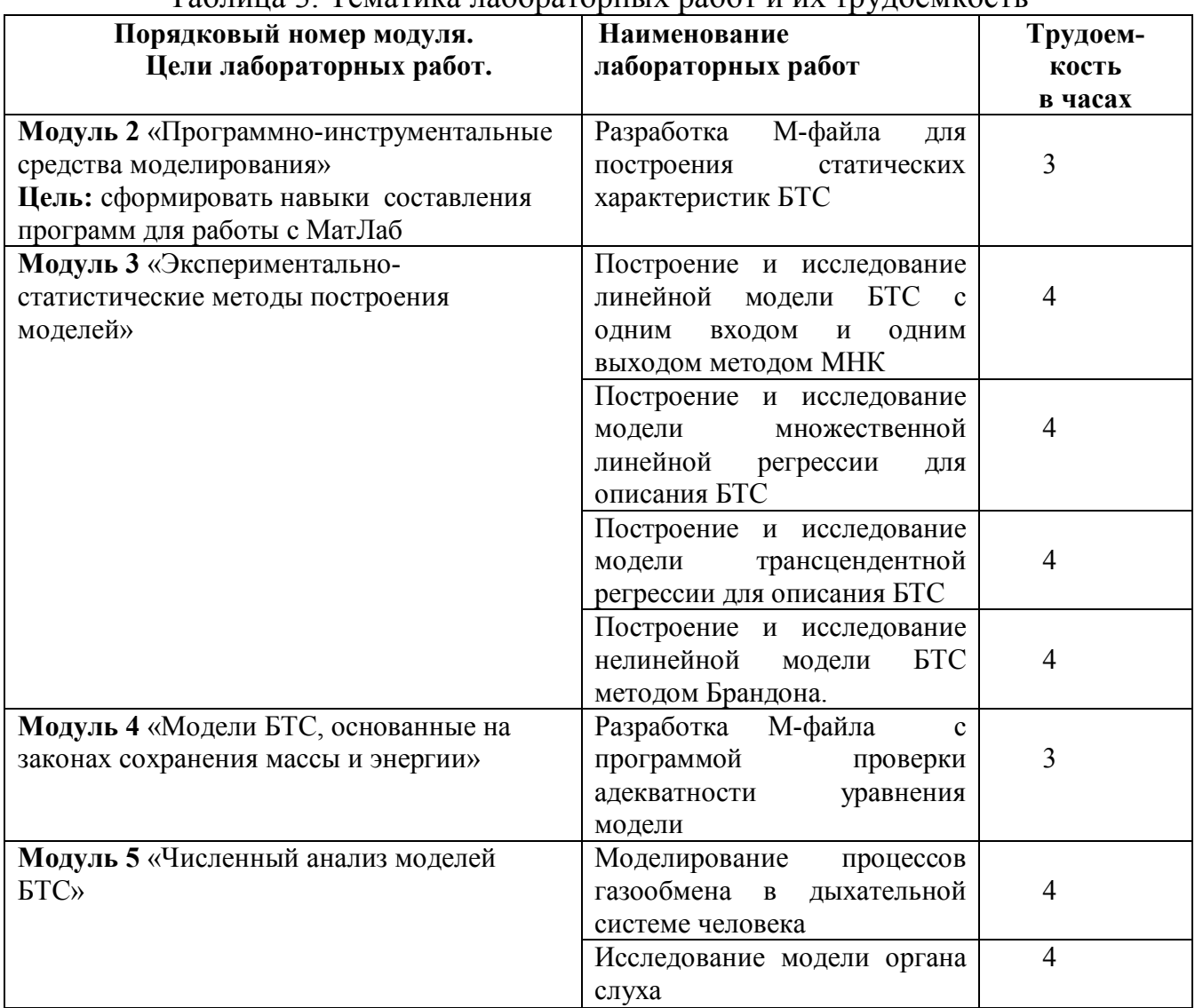

Таблица 3. Тематика лабораторных работ и их трудоемкость

# **5.4. Практические занятия**

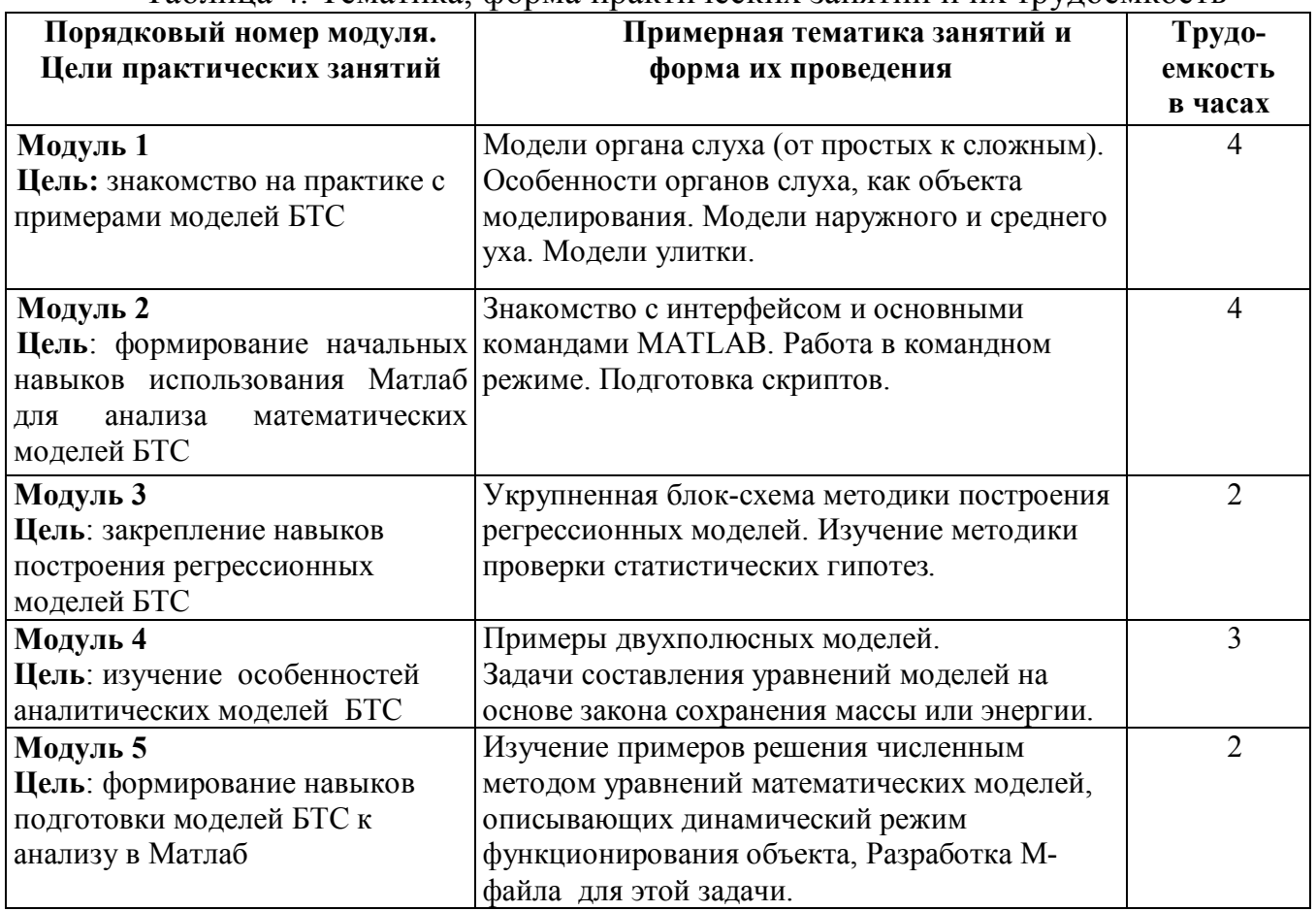

### Таблица 4. Тематика, форма практических занятий и их трудоемкость

# **6. Самостоятельная работа обучающихся и текущий контроль успеваемости 6.1. Цели самостоятельной работы**

Формирование способностей к самостоятельному познанию и обучению, поиск литературы, обобщение, оформление и представление полученных результатов, их критический анализ, разработка документации.

# **6.2. Организация и содержание самостоятельной работы**

Самостоятельная работа заключается в изучении отдельных тем по заданию преподавателя по рекомендуемой учебной литературе, в подготовке к практическим занятиям и к защите лабораторных работ, в выполнении курсовой работы, в подготовке к текущему контролю успеваемости и подготовке к экзамену.

После вводной лекции, в которой определяется содержание дисциплины, проблематика и практическая значимость, студентам выдаются задания для выполнения лабораторных работ. В рамках дисциплины выполняется 8 лабораторных работ, которые защищаются посредством тестирования или устным опросом (по желанию обучающегося). Максимальная оценка за каждую выполненную лабораторную работу – 5 баллов, минимальная – 3 балла. Выполнение всех лабораторных работ обязательно.

В случае невыполнения лабораторной работы по уважительной причине студент должен выполнить пропущенные лабораторные занятия в часы, отведенные на консультирование с преподавателем.

### **7. Учебно-методическое и информационное обеспечение дисциплины 7.1. Основная литература по дисциплине**

1. Котлинский, С.В. Основы компьютерного проектирования и моделирования радиоэлектронных средств: учебное пособие / С.В. Котлинский, А.А. Храмичев; Котлинский С.В., Храмичев А.А. - Тверь: ТвГТУ, 2020. - 131 с. - Текст: непосредственный. - ISBN 978-5-7995-1083-1: 339 р. - (ID=136358-72)

2. Котлинский, С.В. Основы компьютерного проектирования и моделирования радиоэлектронных средств: учебное пособие / С.В. Котлинский, А.А. Храмичев; Котлинский С.В., Храмичев А.А. - Тверь: ТвГТУ, 2020. - 132 с. - Сервер. - Текст: электронный. - ISBN 978-5-7995-1083-1: 0-00. - URL: [http://elib.tstu.tver.ru/MegaPro/](http://elib.tstu.tver.ru/MegaPro/ GetDoc/)  [GetDoc/M](http://elib.tstu.tver.ru/MegaPro/ GetDoc/)egapro/136041. - (ID=136041-1)

3. Зализняк, В. Е. Введение в математическое моделирование: учебное пособие для вузов / В. Е. Зализняк, О. А. Золотов. – Москва: Издательство Юрайт, 2022. – 133 с. – (Высшее образование). – ISBN 978-5-534-12249-7. – Текст: электронный // Образовательная платформа Юрайт [сайт]. – URL: https://urait.ru/bcode/488304 . - (ID=135717-0)

4. Советов, Б. Я. Моделирование систем: учебник для академического бакалавриата / Б. Я. Советов, С. А. Яковлев. – 7-е изд. – Москва: Издательство Юрайт, 2021. – 343 с. – (Бакалавр. Академический курс). – ISBN 978-5-9916-3916-3.– Текст: электронный // Образовательная платформа Юрайт [сайт]. – URL: [https://urait.ru/b](https://urait.ru/)code/488217.- (ID=94131-0)

### **7.2. Дополнительная литература по дисциплине**

1. Трухин, М.П. Моделирование сигналов и систем. Дифференциальные, дискретные и цифровые модели динамических систем: учебное пособие / М.П. Трухин; Трухин М.П.; под научной редакцией С.В. Поршнева. - Санкт-Петербург [и др.]: Лань, 2019. - ЭБС Лань. - Текст: электронный. - ISBN 978-5-8114-3792-4. - URL: https://e.lanbook.com/book/121487. - (ID=136069-0)

2. Древс, Ю. Г. Имитационное моделирование: учебное пособие для вузов / Ю. Г. Древс, В. В. Золотарёв. – 2-е изд., испр. и доп. – Москва: Издательство Юрайт, 2021. – 142 с. – (Высшее образование). – ISBN 978-5-534-11385-3. – Текст: электронный // Образовательная платформа Юрайт [сайт]. – URL: <https://urait.ru/> bcode/475420 . - (ID=134530-0)

3. Пен, Р.З. Статистические методы математического моделирования, анализа и оптимизации технологических процессов: учебное пособие для вузов / Р.З. Пен, В.Р. Пен. - 2-е изд. - Санкт-Петербург [и др.]: Лань, 2021. - ЭБС Лань. - Текст: электронный. - ISBN 978-5-8114-8369-3. - URL: [https://e.lanbook.com/book/175505.](https://e.lanbook.com/book/175505) -  $(ID=141007-0)$ 

4. Филатова, Н.Н. Моделирование биотехнических систем: учебное пособие : в составе учебно-методического комплекса / Н.Н. Филатова; Тверской государственный технический университет. - 1-е изд. - Тверь: ТвГТУ, 2008. - 143 с.: ил. - (УМК-У). - Библиогр.: с. 140 - 141. - Текст: непосредственный. - ISBN 978-5- 7995-0441-0: 93 р. 40 к. - (ID=74013-108)

5. Дьяконов, В.П. MATLAB R2006/2007/2008 + Simulink 5/6/7. Основы применения / В.П. Дьяконов. - 2-е изд.; перераб. и доп. - М.: Солон-Пресс, 2008. -

799 с. - (Библиотека профессионала). - Библиогр.: с. 776 - 779. - Текст: непосредственный. - ISBN 978-5-91359-042-8: 495 р. - (ID=78837-3)

### **7.3. Методические материалы**

1. Бодрина, Н.И. Аппаратно-программные средства мониторинга электрической активности мышц и головного мозга человека: учебное пособие для бакалавров / Н.И. Бодрина, К.В. Сидоров, Н.Н. Филатова; Тверской государственный технический университет. - Тверь: ТвГТУ, 2018. - 119 с. - Текст: непосредственный. - ISBN 978-5-7995-1002-2: 201 р. - (ID=132845-67)

2. Бодрина, Н.И. Аппаратно-программные средства мониторинга электрической активности мышц и головного мозга человека: учебное пособие / Н.И. Бодрина, К.В. Сидоров, Н.Н. Филатова; Тверской государственный технический университет. - Тверь: ТвГТУ, 2018. - Сервер. - Текст: электронный. - ISBN 978-5-7995-1002-2: 0-00. - URL: <http://elib.tstu.tver.ru/MegaPro/GetDoc/> Megapro/132748. - (ID=132748-1)

3. Практическое занятие по дисциплине "Моделирование биологических процессов и систем": в составе учебно-методического комплекса. № 1: Инструментальные средства моделирования. Систем MatLab / разраб. Н.Н. Филатова; Тверской гос. техн. ун-т, Каф. АТП. - Тверь: ТвГТУ, 2010. - (УМК-П). - Сервер. - Текст: электронный. - 0-00. - URL: <http://elib.tstu.tver.ru/MegaPro/GetDoc/> Megapro/105090. - (ID=105090-1)

4. Практическое занятие по дисциплине "Моделирование биологических процессов и систем": в составе учебно-методического комплекса. № 2: Система MatLab: графические средства; операции обмена данными с другими предложениями / разраб. Н.Н. Филатова; Тверской гос. техн. ун-т, Каф. АТП. - Тверь: ТвГТУ, 2010. - (УМК-П). - Сервер. - Текст: электронный. - 0-00. - URL: http://elib.tstu.tver.ru/MegaPro/GetDoc/Megapro/105091. - (ID=105091-1)

5. Практическое занятие по дисциплине "Моделирование биологических процессов и систем": в составе учебно-методического комплекса. № 3: Система MatLab: файлы-функции и файлы сценарии; решение нелинейных алгебраических уравнений / разраб. Н.Н. Филатова; Тверской гос. техн. ун-т, Каф. АТП. - Тверь: ТвГТУ, 2010. - (УМК-П). - Сервер. - Текст: электронный. - 0-00. - URL: [http://elib.tstu.tver.ru/M](http://elib.tstu.tver.ru/)egaPro/GetDoc/Megapro/105092. - (ID=105092-1)

6. Практическое занятие по дисциплине "Моделирование биологических процессов и систем": в составе учебно-методического комплекса. № 4: Пакет моделирования динамических систем SIMULINK / разраб. Н.Н. Филатова; Тверской гос. техн. ун-т, Каф. АТП. - Тверь: ТвГТУ, 2010. - (УМК-П). - Сервер. - Текст: электронный. - 0-00. - URL: http://elib.tstu.tver.ru/MegaPro/GetDoc/Megapro/105094. -  $(ID=105094-1)$ 

**7.** Лабораторная работа (практическая часть) по дисциплине "Моделирование биологических процессов и систем": в составе учебно-методического комплекса. № 1: Расчет статистических характеристик технологического объекта / разраб. Н.Н. Филатова; Тверской гос. техн. ун-т, Каф. АТП. - Тверь: ТвГТУ, 2010. - (УМК-ЛР). - Сервер. - Текст: электронный. - 0-00. - URL: <http://elib.tstu.tver.ru/MegaPro/GetDoc/> Megapro/105043. - (ID=105043-1)

8. Лабораторная работа (практическая часть) по дисциплине "Моделирование биологических процессов и систем": в составе учебно-методического комплекса. № 2: Расчет динамических характеристик объекта с сосредоточенными координатами / разраб. Н.Н. Филатова; Тверской гос. техн. ун-т, Каф. АТП. - Тверь: ТвГТУ, 2010. - (УМК-ЛР). - Сервер. - Текст: электронный. - 0-00. - URL: [http://elib.tstu.tver.ru/](http://elib.tstu.tver.ru/ MegaPro/GetDoc/)  [MegaPro/GetDoc/M](http://elib.tstu.tver.ru/ MegaPro/GetDoc/)egapro/105044. - (ID=105044-1)

**9.** Лабораторная работа (практическая часть) по дисциплине "Моделирование биологических процессов и систем": в составе учебно-методического комплекса. № 3: Расчет статистических характеристик объекта с помощью модели динамики / разраб. Н.Н. Филатова; Тверской гос. техн. ун-т, Каф. АТП. - Тверь: ТвГТУ, 2010. - (УМК-ЛР). - Сервер. - Текст: электронный. - 0-00. - URL: [http://elib.tstu.tver.ru/](http://elib.tstu.tver.ru/ MegaPro/)  [MegaPro/G](http://elib.tstu.tver.ru/ MegaPro/)etDoc/Megapro/105045. - (ID=105045-1)

10. Лабораторная работа (практическая часть) по дисциплине "Моделирование биологических процессов и систем": в составе учебно-методического комплекса. № 5: Построение линейной модели статики объекта по данным пассивного эксперимента / разраб. Н.Н. Филатова; Тверской гос. техн. ун-т, Каф. АТП. - Тверь: ТвГТУ, 2010. - (УМК-ЛР). - Сервер. - Текст: электронный. - 0-00. - URL: http://elib.tstu.tver.ru/MegaPro/GetDoc/Megapro/105071. - (ID=105071-1)

11. Лабораторная работа по дисциплине "Моделирование биологических процессов и систем": в составе учебно-методического комплекса. № 5: Построение линейной модели статики объекта по данным пассивного эксперимента / разраб. Н.Н. Филатова; Тверской гос. техн. ун-т, Каф. АТП. - Тверь: ТвГТУ, 2010. - (УМК-ЛР). - Сервер. - Текст: электронный. - 0-00. - URL: [http://elib.tstu.tver.ru/MegaPro/](http://elib.tstu.tver.ru/MegaPro/ GetDoc/)  [GetDoc/M](http://elib.tstu.tver.ru/MegaPro/ GetDoc/)egapro/105072. - (ID=105072-1)

12. Лабораторная работа (практическая часть) по дисциплине "Моделирование биологических процессов и систем": в составе учебно-методического комплекса. № 6: Построение линейной модели статики на основе уравнения множественной регрессии / разраб. Н.Н. Филатова; Тверской гос. техн. ун-т, Каф. АТП. - Тверь: ТвГТУ, 2010. - (УМК-ЛР). - Сервер. - Текст: электронный. - 0-00. - (ID=105081-1)

13. Лабораторная работа по дисциплине "Моделирование биологических процессов и систем": в составе учебно-методического комплекса. № 6: Построение линейной модели статики на основе уравнения множественной регрессии / разраб. Н.Н. Филатова; Тверской гос. техн. ун-т, Каф. АТП. - Тверь: ТвГТУ, 2010. - (УМК-ЛР). - Сервер. - Текст: электронный. - 0-00. - URL: <http://elib.tstu.tver.ru/MegaPro/> GetDoc/Megapro/105082. - (ID=105082-1)

14. Лабораторная работа (практическая часть) по дисциплине "Моделирование биологических процессов и систем": в составе учебно-методического комплекса. № 8: Моделирование системы регулирования уровня / разраб. Н.Н. Филатова; Тверской гос. техн. ун-т, Каф. АТП. - Тверь: ТвГТУ, 2010. - (УМК-ЛР). - Сервер. - Текст: электронный. - 0-00. - (ID=105084-1)

15. Лабораторная работа по дисциплине "Моделирование биологических процессов и систем": в составе учебно-методического комплекса. № 3-4: Построение линейной модели статики объекта по данным пассивного эксперимента/

разраб. Н.Н. Филатова; Тверской гос. техн. ун-т, Каф. АТП. - Тверь: ТвГТУ, 2010. - (УМК-ЛР). - Сервер. - Текст: электронный. - 0-00. - URL: [http://elib.tstu.tver.ru/](http://elib.tstu.tver.ru/ MegaPro/)  [MegaPro/G](http://elib.tstu.tver.ru/ MegaPro/)etDoc/Megapro/105083. - (ID=105083-1)

# **7.4. Программное обеспечение по дисциплине**

Операционная система Microsoft Windows: лицензии № ICM-176609 и № ICM-176613 (Azure Dev Tools for Teaching).

Microsoft Office 2007 Russian Academic: OPEN No Level: лицензия № 41902814.

MATLAB – среда и язык технических расчетов, предназначенный для решения широкого спектра инженерных и научных задач.

**7.5. Специализированные базы данных, справочные системы, электронно-библиотечные системы, профессиональные порталы в Интернет**

ЭБС и лицензионные ресурсы ТвГТУ размещены:

- 1. Ресурсы: <https://lib.tstu.tver.ru/header/obr-res>
- 2. ЭК ТвГТУ: <https://elib.tstu.tver.ru/MegaPro/Web>
- 3. ЭБС "Лань": <https://e.lanbook.com/>
- 4. ЭБС "Университетская библиотека онлайн": <https://www.biblioclub.ru/>
- 5. ЭБС «IPRBooks»: <https://www.iprbookshop.ru/>
- 6. Электронная образовательная платформа "Юрайт" (ЭБС «Юрайт»): [https://urait.ru/](https://urait.ru/catalog/organization/558989F4-28FF-4877-A870-5F53EC359F4E)
- 7. Научная электронная библиотека eLIBRARY: <https://elibrary.ru/>
- 8. Информационная система "ТЕХНОРМАТИВ".Конфигурация "МАКСИМУМ": сетевая версия (годовое обновление) : [нормативно-технические, нормативноправовые и руководящие документы (ГОСТы, РД, СНиПы и др.]. Диск 1, 2, 3, 4. - М.:Технорматив, 2014. - (Документация для профессионалов). - CD. - Текст: электронный. - 119600 р. – (105501-1)
- 9. База данных учебно-методических комплексов: [https://lib.tstu.tver.ru/header/](https://lib.tstu.tver.ru/header/ umk.html)  [umk.html](https://lib.tstu.tver.ru/header/ umk.html)

УМК размещен:

https://elib.tstu.tver.ru/MegaPro/GetDoc/Megapro/132640

# **8. Материально-техническое обеспечение дисциплины**

Лабораторный практикум проводится в одном из дисплейных классов ХТ, используются персональные компьютеры с лицензионным программным обеспечением Microsoft Windows и Microsoft Office 2007.

# **9. Оценочные средства для проведения промежуточной аттестации**

# **9.1. Оценочные средства для проведения промежуточной аттестации в форме экзамена**

Учебным планом экзамен по дисциплине не предусмотрен.

## **9.2. Оценочные средства для проведения промежуточной аттестации в форме зачета**

1. Вид промежуточной аттестации в форме зачета.

Вид промежуточной аттестации устанавливается преподавателем:

по результатам текущего контроля знаний и умений обучающегося без дополнительных контрольных испытаний;

по результатам выполнения дополнительного итогового контрольного испытания при наличии у студентов задолженностей по текущему контролю.

2. При промежуточной аттестации без выполнения дополнительного итогового контрольного испытания студенту в обязательном порядке описываются критерии проставления зачёта:

«зачтено» - выставляется обучающемуся при условии выполнения им всех контрольных мероприятий: посещение лекций в объеме не менее 80% контактной работы с преподавателем, выполнения практических и защиты лабораторных работ, курсовой работы. При промежуточной аттестации с выполнением заданий дополнительного итогового контрольного испытания студенту выдается билет с вопросами и задачами.

Число заданий для дополнительного итогового контрольного испытания - 20.

Число вопросов – 3 (2 вопроса для категории «знать» и 1 вопрос для категории «уметь»).

Продолжительность – 60 минут.

3. Шкала оценивания промежуточной аттестации – «зачтено», «не зачтено».

4. Критерии выполнения контрольного испытания и условия проставления зачёта:

для категории «знать» (бинарный критерий):

ниже базового - 0 балл;

базовый уровень – 1 балла;

критерии оценки и ее значение для категории «уметь» (бинарный критерий):

отсутствие умения – 0 балл;

наличие умения – 1 балла.

Критерии итоговой оценки за зачет:

«зачтено» - при сумме баллов 2 или 3;

«не зачтено» - при сумме баллов 0 или 1.

5. Для дополнительного итогового контрольного испытания студенту в обязательном порядке предоставляется:

база заданий, предназначенных для предъявления обучающемуся на дополнительном итоговом контрольном испытании (типовой образец задания приведен в Приложении);

методические материалы, определяющие процедуру проведения дополнительного итогового испытания и проставления зачёта.

6. Зачет проводится в форме письменной самостоятельной работы

7. Перечень вопросов дополнительного итогового контрольного испытания:

ВАРИАНТ № 1

### **Задание 1**

Объект имеет n входов и один выход. Выдвинута гипотеза о виде уравнения связи входов и выхода ( $\phi(y, X)$ ). Проведен пассивный эксперимент. Для обработки результатов эксперимента необходимо вывести соотношения для расчета оценок коэффициентов уравнения модели.

# $\hat{y} = b_1 x_1 + b_3 x_3^3$

# Залание 2

Проверить адекватность модели, если известны: число экспериментов, остаточная дисперсия и дисперсия у относительно среднего (параллельных замеров не проводили),

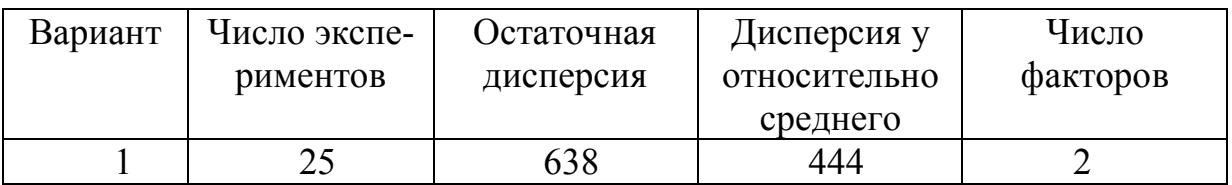

### Залание 3

Что характеризует остаточная дисперсия?

### Залание 4

1) Какие из приведенных уравнений являются моделями статики?

(1) 
$$
f\left(\frac{\partial Y}{\partial t}, \frac{\partial Y}{\partial z}, Y(t, z), x(t, z), A(z)\right) = 0
$$
  
\n(2) 
$$
\frac{dY}{dt} = f\left(\frac{\partial Y}{\partial z}, Y(t, z), x(t, z), A(t, z), t\right)
$$
  
\n(3) 
$$
f(x, A) = Y
$$
  
\n(4) 
$$
f(Y(t), x(t), A(t)) = 0
$$
  
\n(5) 
$$
f\left(\frac{\partial Y}{\partial z}, \frac{\partial Y}{\partial t}, Y(t, z), x, A\right) = 0
$$

# Залание 5

Какие исходные данные необходимы, для того, чтобы определить коэффициенты регрессии?

# Залание 6

На основе пассивного эксперимента получена математическая модель статики

 $y = A \ell^{-\overline{RX_1}}$  $m = 1, F_{\text{ras}} = 0.51, F_{\text{tab}} = 0.41$ 

а) Проверить модель на адекватность.

б) Какой метод можно использовать для определения параметров модели (А,  $E$ ?

# ВАРИАНТ № 2

# Задание 1

Объект имеет n входов и один выход. Выдвинута гипотеза о виде уравнения связи входов и выхода ( $\phi(y,X)$ ). Проведен пассивный эксперимент. Для обработки результатов эксперимента необходимо вывести соотношения для расчета оценок коэффициентов уравнения модели.

$$
\widehat{\boldsymbol{y}} = \boldsymbol{b}_0 + \boldsymbol{b}_1 \boldsymbol{x}_1^2
$$

#### Залание 2

Проверить адекватность модели, если известны: число экспериментов, остаточная дисперсия и дисперсия у относительно среднего (параллельных замеров не проводили),

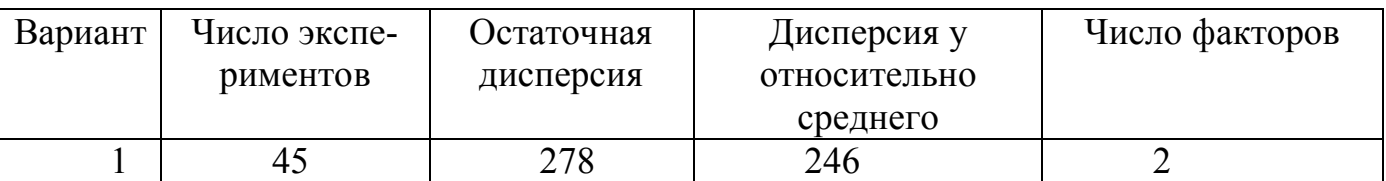

#### Залание 3

1)В зоне смешения происходит химическая реакция Составить уравнения математической модели динамики, указать допущения.

 $\overrightarrow{R}$ 

2) На блок-схеме объекта показать составляющие вектора входных (X) и выходных (Y) координат

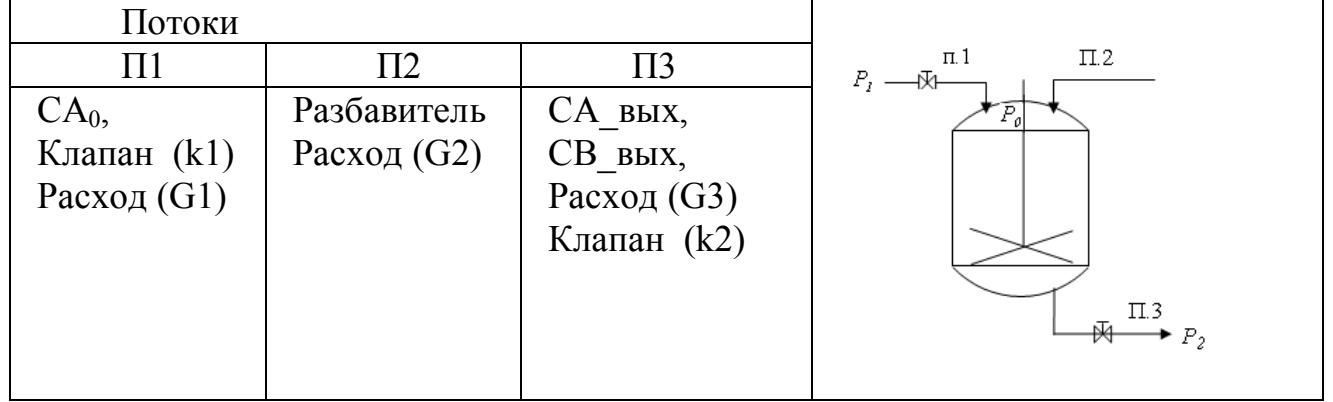

#### Залание 4

Какие факторы влияют на точность численного решения уравнений математической молели?

$$
\frac{1}{n}\frac{dC_i}{dt} = \frac{1}{r}(C_{i-1} - C_i)
$$

ВАРИАНТ № 3

#### Задание 1

Объект имеет n входов и один выход. Выдвинута гипотеза о виде уравнения связи входов и выхода ( $\phi(y, X)$ ). Проведен пассивный эксперимент. Для обработки результатов эксперимента необходимо вывести соотношения для расчета оценок коэффициентов уравнения модели.

$$
\hat{y} = b_1 x_1 + b_{22} x_2^2
$$

Проверить адекватность модели, если известны: число экспериментов, остаточная дисперсия и дисперсия у относительно среднего (параллельных замеров не проводили),

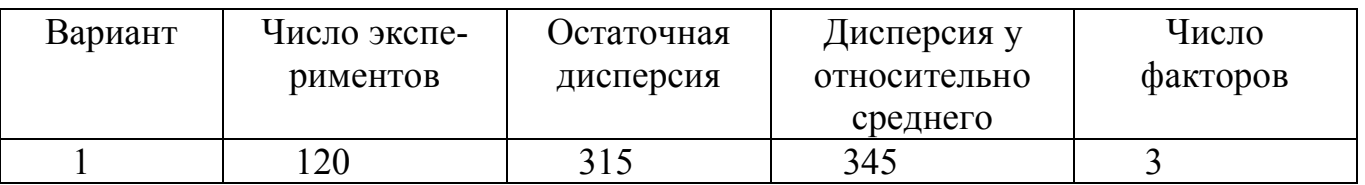

### Задание 3

 $A \xrightarrow{kI} B \xrightarrow{k3} D$ 

1)В зоне смешения происходит химическая реакция

Составить уравнения математической модели динамики, указать допущения.

2) На блок-схеме объекта показать составляющие вектора входных (X) и выходных (Y) координат

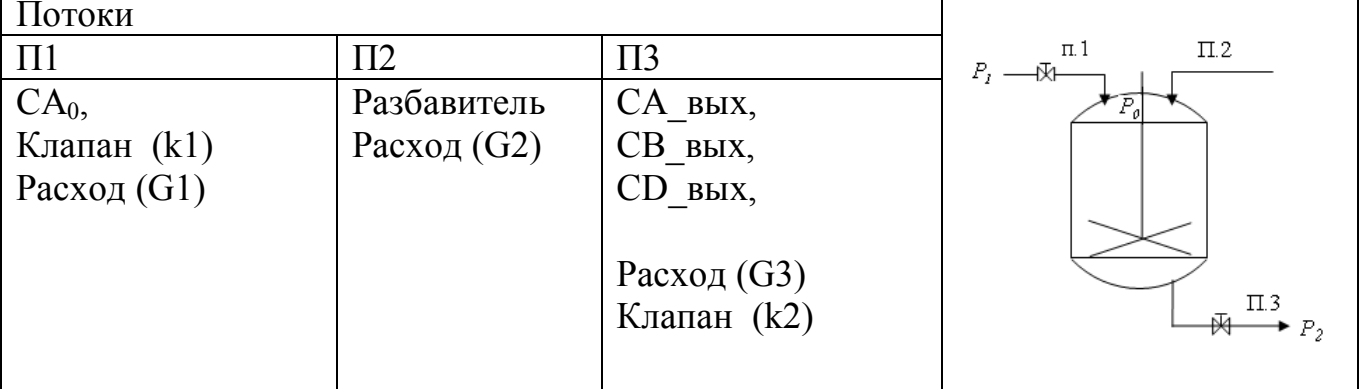

#### Залание 4

Какие исходные данные необходимы для численного расчета динамической характеристики объекта?

$$
\frac{dC_a}{dt} = v(C_{a\_ex} - C_a) - kC_a
$$

ВАРИАНТ №4

#### Залание 1

Объект имеет n входов и один выход. Выдвинута гипотеза о виде уравнения связи входов и выхода ( $\phi(y,X)$ ). Проведен пассивный эксперимент. Для обработки результатов эксперимента необходимо вывести соотношения для расчета оценок коэффициентов уравнения модели.

$$
\hat{y} = b_2 x_2 + b_{III} x_I^3
$$

Проверить адекватность модели, если известны: число экспериментов, остаточная дисперсия и дисперсия у относительно среднего (параллельных замеров не проводили),

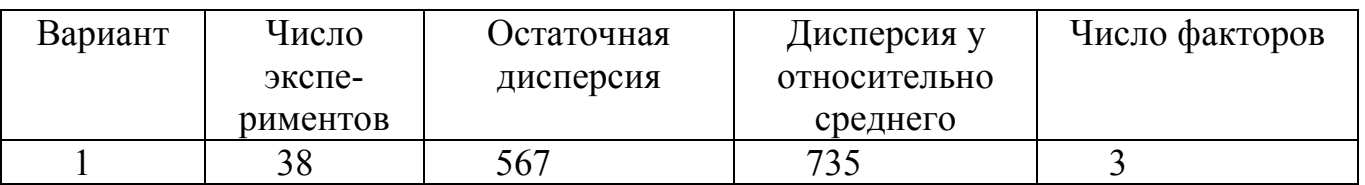

## Задание 3

 $A \xrightarrow{k l} B \xrightarrow{k s} D$ 

1)В зоне смешения происходит химическая реакция

Составить уравнения математической модели динамики, указать допущения.

2) На блок-схеме объекта показать составляющие вектора входных (X) и выходных (Y) координат

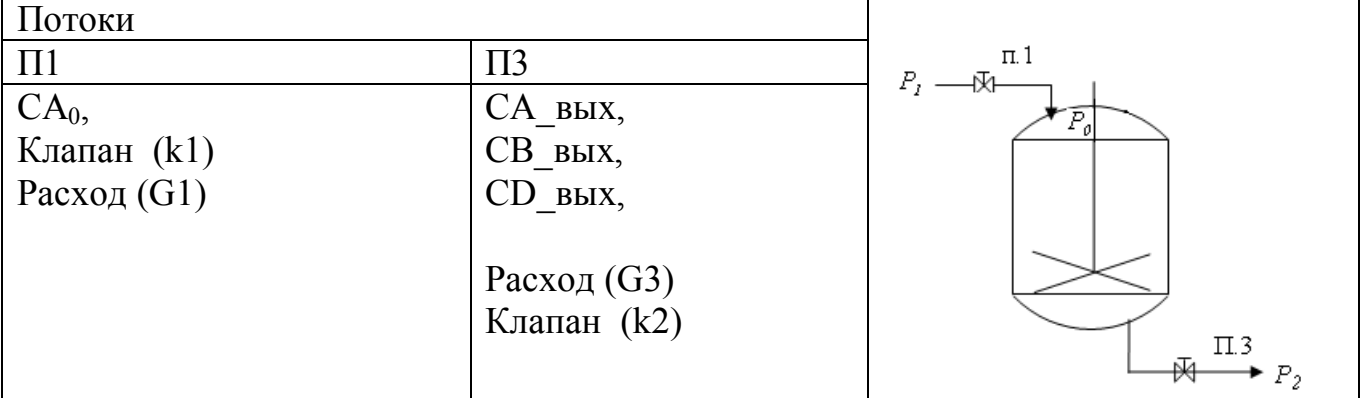

### Залание 4

Какие исходные данные необходимы для численного расчета динамической характеристики объекта?

 $\frac{dC_a}{dt} = v(C_{a_-\alpha x} - C_a) - kC_a$ 

ВАРИАНТ № 5

### Задание 1

Объект имеет n входов и один выход. Выдвинута гипотеза о виде уравнения связи входов и выхода ( $\phi(y,X)$ ). Проведен пассивный эксперимент. Для обработки результатов эксперимента необходимо вывести соотношения для расчета оценок коэффициентов уравнения модели.

$$
\widehat{\boldsymbol{y}} = \boldsymbol{b}_0 + \boldsymbol{b}_{III} \boldsymbol{x}_1^3
$$

Проверить адекватность модели, если известны: число экспериментов, остаточная дисперсия и дисперсия у относительно среднего (параллельных замеров не проводили),

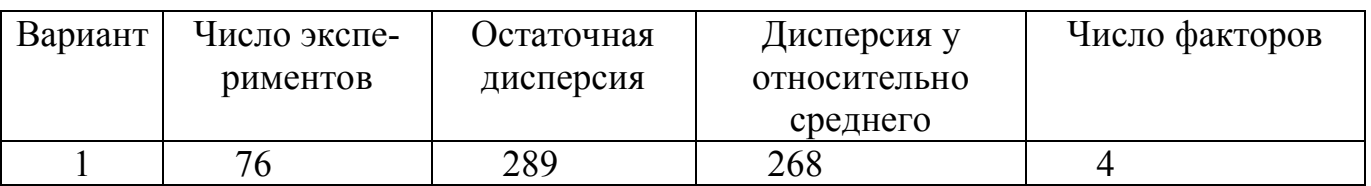

## Задание 3

1)В зоне смешения происходит химическая реакция

Составить уравнения математической модели динамики, указать допущения.

2) На блок-схеме объекта показать составляющие вектора входных (X) и выходных (Y) координат

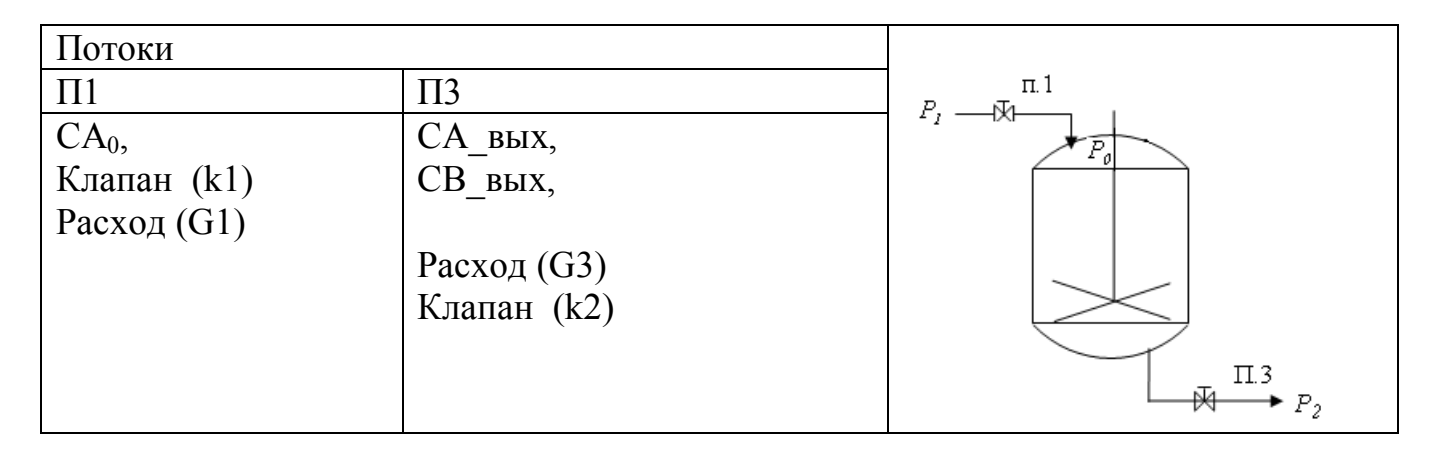

### Залание 4

Какие особенности математических моделей необходимо учитывать при выборе численного метода анализа?

# ВАРИАНТ № 6

### Залание 1

Объект имеет n входов и один выход. Выдвинута гипотеза о виде уравнения связи входов и выхода ( $\phi(y, X)$ ). Проведен пассивный эксперимент. Для обработки результатов эксперимента необходимо вывести соотношения для расчета оценок коэффициентов уравнения модели.

$$
\widehat{\boldsymbol{y}} = \boldsymbol{b}_2 \boldsymbol{x}_2^2 + \boldsymbol{b}_1 \boldsymbol{x}_1^3
$$

Проверить адекватность модели, если известны: число экспериментов, остаточная дисперсия и дисперсия у относительно среднего (параллельных замеров не проводили),

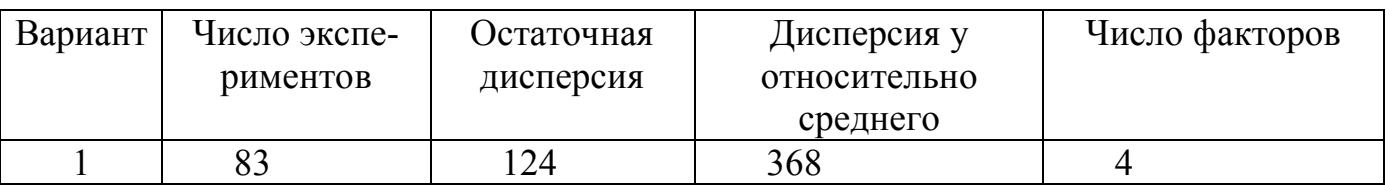

# **Задание 3**

1)В зоне смешения происходит химическая реакция  $A \rightarrow B \rightarrow B$ Составить уравнения математической модели динамики, указать допущения.

2)На блок-схеме объекта показать составляющие вектора входных (Х) и выходных (Y) координат

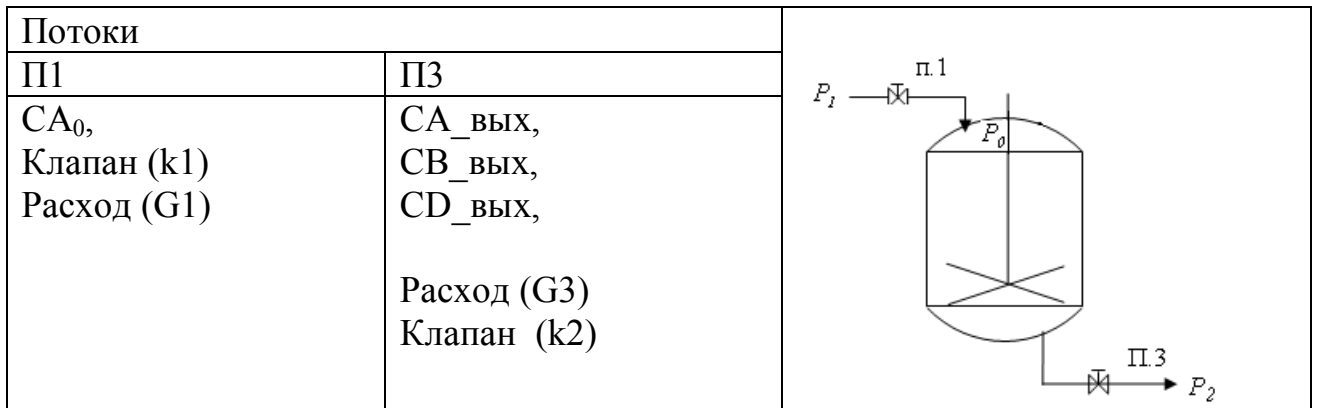

### **Задание 4**

Какая передаточная функция соответствует модели идеального смешения? Допущений модели идеального смешения?

ВАРИАНТ № 7

# **Задание 1**

Объект имеет n входов и один выход. Выдвинута гипотеза о виде уравнения связи входов и выхода ( $\phi(y, X)$ ). Проведен пассивный эксперимент. Для обработки результатов эксперимента необходимо вывести соотношения для расчета оценок коэффициентов уравнения модели.

$$
\hat{y} = b_0 + b_{12} x_1 x_2
$$

# **Задание 2**

Проверить адекватность модели, если известны: число экспериментов, остаточная дисперсия и дисперсия у относительно среднего (параллельных замеров не проводили).

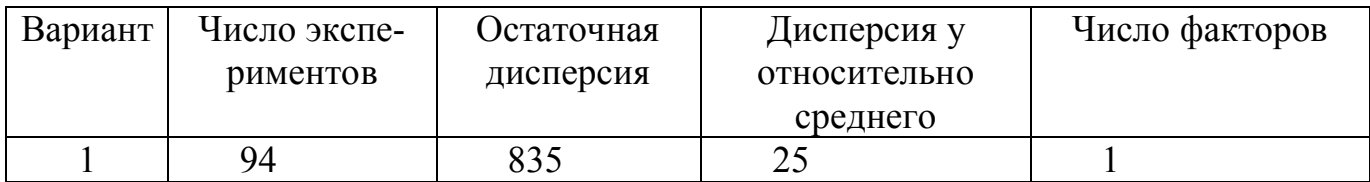

$$
A \xrightarrow{k} B \xrightarrow{k} D
$$

1)В зоне смешения происходит химическая реакция *k 2*

Составить уравнения математической модели динамики, указать допущения.

2)На блок-схеме объекта показать составляющие вектора входных (Х) и выходных (Y) координат

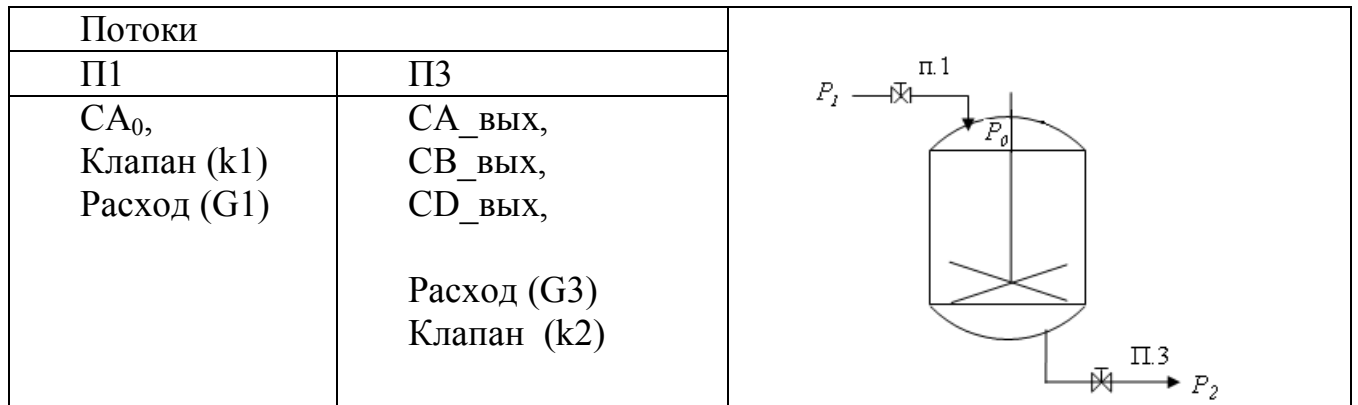

# **Задание 4**

Какое уравнение описывает модель идеального вытеснения? Какая передаточная функция соответствует модели идеального вытеснения?

# ВАРИАНТ № 8

# **Задание 1**

Объект имеет n входов и один выход. Выдвинута гипотеза о виде уравнения связи входов и выхода ( $\phi(y, X)$ ). Проведен пассивный эксперимент. Для обработки результатов эксперимента необходимо вывести соотношения для расчета оценок коэффициентов уравнения модели.

 $\hat{y} = b_1 x_1 + b_{13} x_1 x_3$  $\frac{1}{2}$ 

# **Задание 2**

Проверить адекватность модели, если известны: число экспериментов, остаточная дисперсия и дисперсия у относительно среднего (параллельных замеров не проводили),

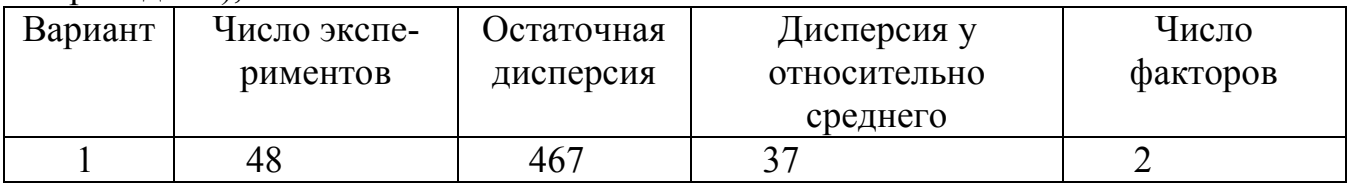

*A B D k 4 k 3 k 2 k 1* 

1)В зоне смешения происходит химическая реакция

Составить уравнения математической модели динамики, указать допущения.

2)На блок-схеме объекта показать составляющие вектора входных (Х) и выходных (Y) координат

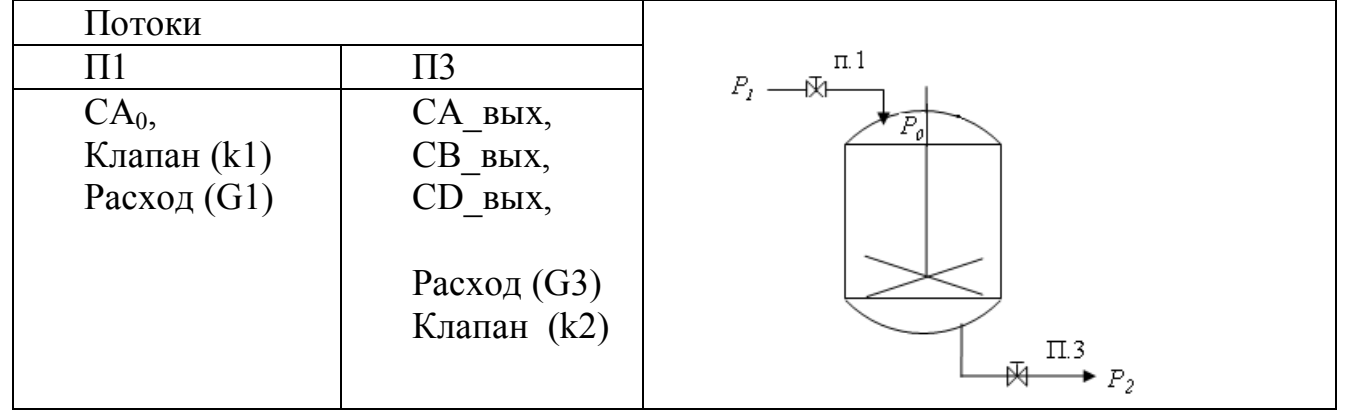

### **Задание 4**

Какие исходные данные необходимы для численного расчета динамической характеристики объекта?

$$
V_1 \rho_1 \frac{dT_1}{dt} = V_1 \rho_1 (T_{1bx} - T_1) - FK(T_1 - T_2).
$$
  

$$
V_2 \rho_2 \frac{dT_2}{dt} = V_2 \rho_2 (T_{2bx} - T_2) + FK(T_1 - T_2).
$$

**Задания для вариантов 9 и выше формируются путем группировки заданий из приведенных первых восьми билетов.**

### **9.3. Оценочные средства для проведения промежуточной аттестации в форме курсовой работы**

Курсовая работа направлена на закрепление навыков, полученных при изучении дисциплины «Моделирование биологических процессов и систем».

**9.3.1. Цель курсовой работы** состоит в изучении:

- способов разработки математических моделей объектов и БТС,

- методики разработки программ для системы МатЛаб, позволяющих реализовывать численный анализ математических моделей,

- методики разработки моделей БТС и их исследования средствами пакета Simulink.

**9.3.2. Варианты задания для курсовой работы**: Построение математических моделей динамики объекта.

- Составить систему обыкновенных дифференциальных уравнений (ОДУ) для процессов из табл. 1.

- Составить файл-функцию в MATLAB, содержащую описание построенной системы ОДУ.

- Составить файл-сценарий в MATLAB, вызывающий файл-функцию и позволяющий строить графики зависимостей от времени всех компонентов, содержащихся в ОДУ.

- Подобрать шаг интегрирования (сделать варианты расчетов с тремя различными значения шага интегрирования).

- Подобрать интервал решения (объект должен выходить на установившееся состояние, т.е. должен заканчиваться переходный процесс).

- Изучить влияние шага интегрирования на точность решения солвера (решателя).

- Изучить влияние вида солвера на полученные результаты.

| $N_2$                   | Процесс / объекты          | Начальные условия                       | Солвер     |
|-------------------------|----------------------------|-----------------------------------------|------------|
| вари-                   |                            |                                         | (решатель) |
| анта                    |                            |                                         |            |
| $\mathbf{1}$            | Растяжение желудка под     | $x2=10$ ; $x3=5$ ; значения             | ode45      |
|                         | влиянием Жиров (x2) и      | остальных величин в начальный           | ode23tb    |
|                         | Углеводов (х3)             | момент времени равны 0.                 |            |
| $\overline{2}$          | Растяжение желудка под     | $x2=60$ ; $x3=40$ ; $y1=10$ ; значения  | ode45      |
|                         | влиянием Жиров (х2) и      | остальных величин в начальный           | ode23s     |
|                         | Углеводов (х3)             | момент времени равны 0.                 |            |
| 3                       | Растяжение желудка под     | $x2=10$ ; $x3=20$ ; $y1=10$ ; значения  | ode45      |
|                         | Жиров<br>(x2)<br>влиянием: | остальных величин в начальный           | ode113     |
|                         | Углеводов (х3)             | момент времени равны 0.                 |            |
| $\overline{\mathbf{4}}$ | Растяжение желудка под     | $x2=5$ ; $x3=20$ ; $y1=10$ ; $y19=10$ ; | ode45      |
|                         | влиянием: Жиров (x2)       | значения остальных величин в            | ode23tb    |
|                         | Углеводов (х3)             | начальный момент времени                |            |
|                         |                            | равны 0.                                |            |
| 5                       | Растяжение желудка под     | $x2=10$ ; $x3=20$ ; значения            | ode45      |
|                         | влиянием: Жиров (x2)       | остальных величин в начальный           | ode23s     |
|                         | Углеводов (х3)             | момент времени равны 0.                 |            |
| 6                       | Изменение концентрации     | х1=60; значения остальных               | ode45      |
|                         | денатурированных белков    | величин в начальный<br>момент           | ode113     |
|                         | в желудке (х4)             | времени равны 0.                        |            |
| $\overline{7}$          | Изменение концентрации     | $x1=10$ ; $x4=1$ ; $y4=5$ ; значения    | ode45      |
|                         | денатурированных белков    | остальных величин в начальный           | ode23tb    |
|                         | в желудке (х4)             | момент времени равны 0.                 |            |
| 8                       | Изменение концентрации     | $x1=60$ ; $x4=10$ ; $y1=30$ ; $y2=5$ ;  | ode45      |
|                         | денатурированных белков    | значения остальных величин в            | ode23s     |
|                         | в желудке (х4)             | начальный<br>момент<br>времени          |            |
|                         |                            | равны 0.                                |            |
| 9                       | Изменение концентрации     | $x1=60$ ;<br>$y2=40$ ;<br>значения      | ode45      |
|                         | денатурированных белков    | остальных величин в начальный           | ode113     |
|                         | в желудке (х4)             | момент времени равны 0.                 |            |
| 10                      | Изменение концентрации     | $x1=60$ ; y2=40; y1=10; значения        | ode45      |

Таблица 5. Варианты заданий для курсовой работы

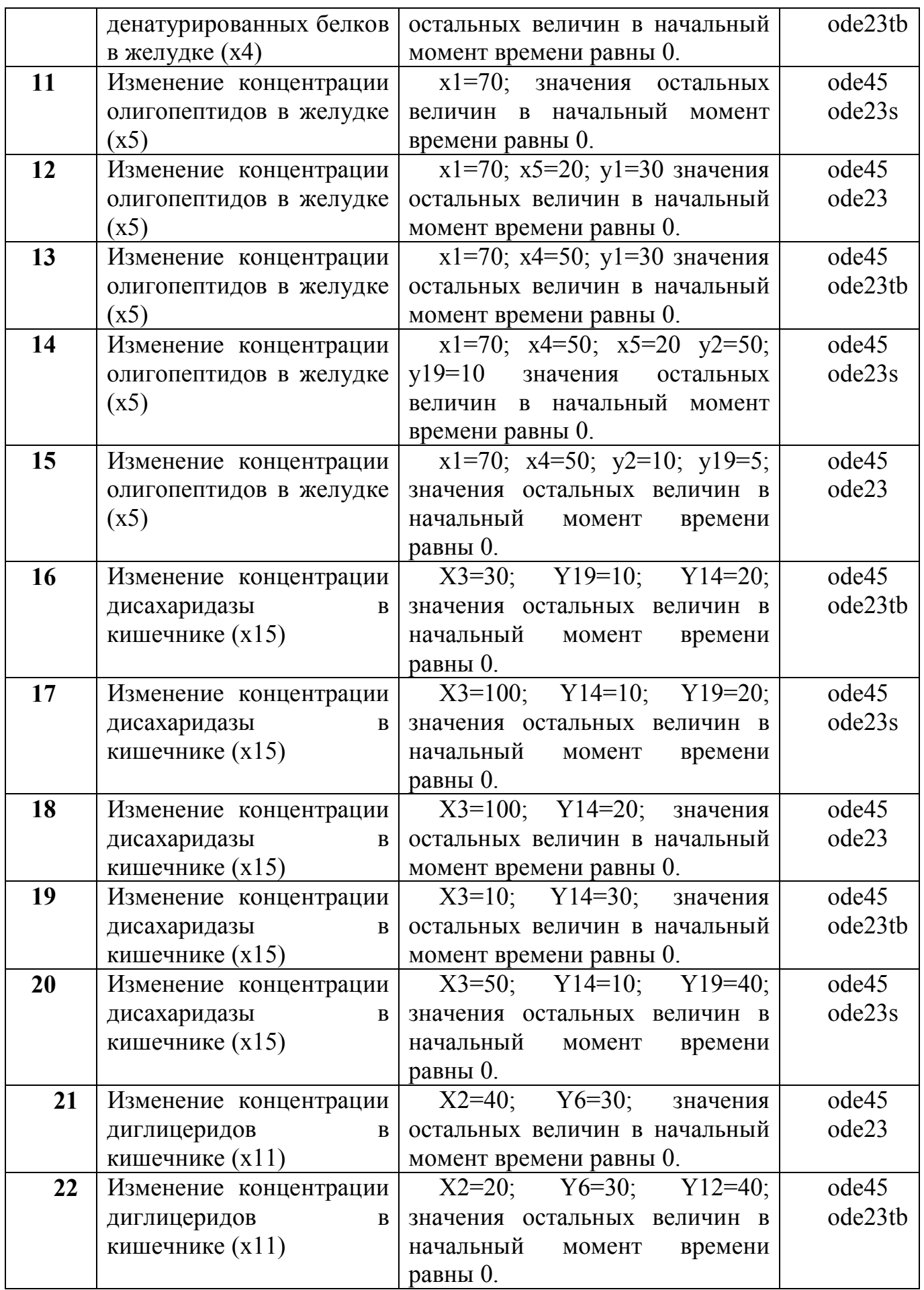

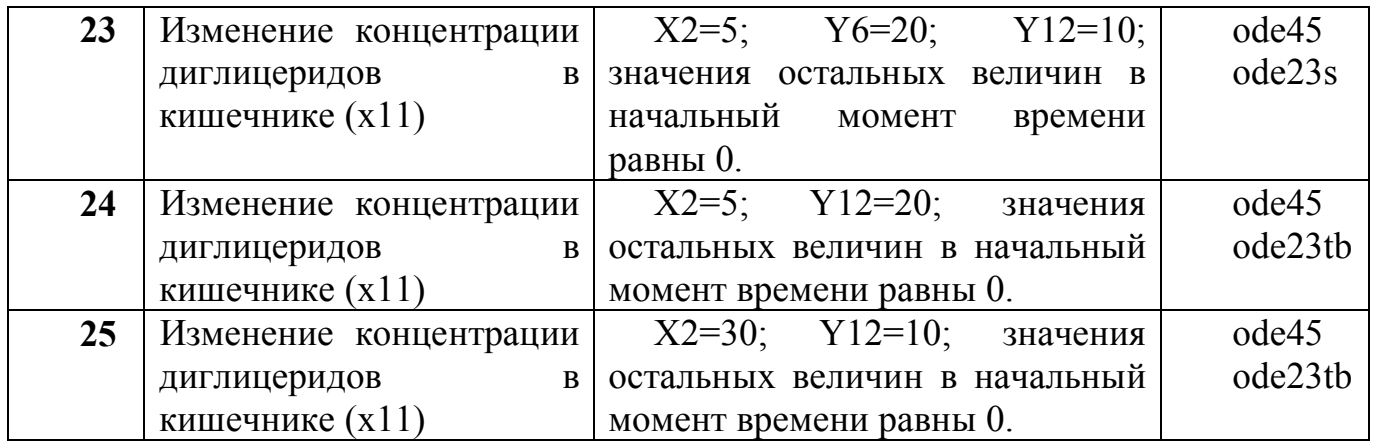

Курсовая работа состоит из расчетно-пояснительной записки и приложений: файлов с текстами программ.

## **9.3.3. Критерии итоговой оценки за курсовую работу**

Таблица 6. Оцениваемые показатели для проведения промежуточной аттестации в форме курсовой работы

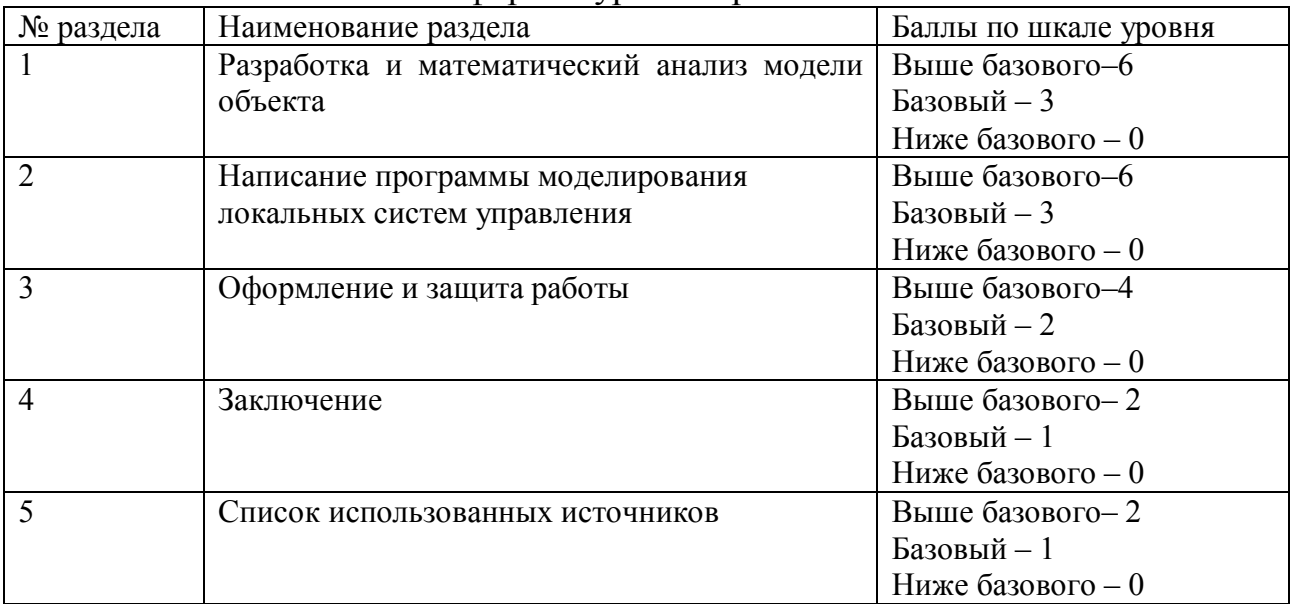

Критерии итоговой оценки за курсовую работу: «отлично» – при сумме баллов от 17 до 20; «хорошо» – при сумме баллов от 12 до 16; «удовлетворительно» – при сумме баллов от 8 до 12; «неудовлетворительно» – при сумме баллов менее 8.

### **9.3.4. Содержание расчетно-пояснительной записки курсовой работы**

Курсовая работа состоит из двух частей. В первой части рассматриваются вопросы моделирования объекта управления, во второй - моделирования локальных систем управления. Все вычислительные эксперименты выполнять в MatLab (или Octave).

**Первая часть курсовой работы** выполняется с использованием базовых средств программирования системы Матлаб (или Octave). В ходе выполнения первой части курсовой работы студент должен решить следующие задачи:

 разработать математическую модель биотехнического объекта, указанного в задании (сформировать список допущений, составить уравнения динамики и статики объекта);

выполнить качественный анализ математической модели объекта:

-- на блок-схеме объекта указать составляющие вектора входных и выходных координат объекта,

- выполнить количественный анализ математической модели объекта:

разработать m-файлы с программой численного решения уравнений математической модели динамики объекта на ЭВМ,

-- получить переходные характеристики объекта по каналам, указанным в задании.

**Вторая часть курсовой работы** выполняется с помощью пакета моделирования динамических систем Simulink, являющимся расширением системы Матлаб. Во второй части курсовой работы студент должен решить следующие задачи:

- разработать в виде субмодели (Subsystem) отдельный блок для реализации уравнений нелинейной модели объекта;

- используя блок субмодели объекта и типовые блоки Simulink разработать модель БТС, сохранить результат в отдельном файле (1.mdl);

- исследовать процесс функционирования модели БТС в различных условиях (согласовать схему экспериментов с преподавателем);

- проанализировать процесс функционирования БТС по результатам имитационных экспериментов.

Тексты программ и схемы моделей и субмоделей обязательно приводятся в приложении в виде распечаток соответствующих файлов (\*.m), (\*.mdl).

Распечатки графиков, дополненные условиями экспериментов, включаются в приложения.

В процессе выполнения курсовой работы руководитель осуществляет систематическое консультирование.

#### **9.3.5. Дополнительные процедурные сведения:**

- студенты получают вариант по теме курсовой работы в течение двух первых недель обучения;

- проверку и оценку работы осуществляет руководитель, который доводит до сведения обучающегося достоинства и недостатки курсовой работы и ее оценку. Оценка проставляется в зачетную книжку обучающегося и ведомость для курсовой работы. Если обучающийся не согласен с оценкой руководителя, проводится защита работы перед комиссией, которую назначает заведующий кафедрой;

- защита курсовой работы проводится в течение двух последних недель семестра и выполняется в форме устной защиты в виде доклада и презентации на 5-7 минут с последующим ответом на поставленные вопросы, в ходе которых выясняется глубина знаний студента и самостоятельность выполнения работы;

- работа не подлежит обязательному внешнему рецензированию;

- курсовые работы хранятся на кафедре в течение трех лет.

#### **10. Методические рекомендации по организации изучения дисциплины.**

Студенты перед началом изучения дисциплины ознакомлены с системами кредитных единиц и балльной-рейтинговой оценки.

Студенты, изучающие дисциплину, обеспечиваются электронными изданиями или доступом к ним, учебно-методическим комплексом по дисциплине, включая методические указания к выполнению практических работ и всех видов самостоятельной работы.

В учебный процесс рекомендуется внедрение субъект-субъектной педагогической технологии, при которой в расписании каждого преподавателя определяется время консультаций студентов по закрепленному за ним модулю дисциплины.

### **11. Внесение изменений и дополнений в рабочую программу дисциплины**

Кафедра ежегодно обновляет содержание рабочих программ дисциплин, которые оформляются протоколами. Форма протокола утверждена «Положением о структуре, содержании и оформлении рабочих программ дисциплин по образовательным программам, соответствующим ФГОС ВО с учетом профессиональных стандартов».

# Приложение

Федеральное государственное бюджетное образовательное учреждение высшего образования

# «Тверской государственный технический университет»

Направление подготовки бакалавров - 12.03.04 Биотехнические системы и технологии

Направленность (профиль) – Инженерное дело в медико-биологической практике Кафедра «Автоматизация технологических процессов»

Дисциплина «Моделирование биологических процессов и систем»

# ЗАДАНИЕ ДЛЯ ДОПОЛНИТЕЛЬНОГО ИТОГОВОГО КОНТРОЛЬНОГО ИСПЫТАНИЯ № 1

1. Вопрос для проверки уровня «ЗНАТЬ» - 0 или 1 балл: Что характеризует остаточная дисперсия?

2. Задание для проверки уровня «ЗНАТЬ» - 0 или 1 балл: Какие из приведенных уравнений являются моделями статики?

(1) 
$$
f(\frac{\partial Y}{\partial t}, \frac{\partial Y}{\partial z}, Y(t, z), x(t, z), A(z)) = 0
$$
  
\n(2)  $\frac{dY}{dt} = f(\frac{\partial Y}{\partial z}, Y(t, z), x(t, z), A(t, z), t)$   
\n(3)  $f(x, A) = Y$   
\n(4)  $f(Y(t), x(t), A(t)) = 0$   
\n(5)  $f(\frac{\partial Y}{\partial z}, \frac{\partial Y}{\partial t}, Y(t, z), x, A) = 0$ 

3. Задание для проверки уровня «УМЕТЬ» - 0 или 1 балл:

На основе пассивного эксперимента получена математическая модель

статики  $y = A \ell^{-\overline{RX_1}}$  $m = 1, F_{\text{ras}} = 0.51, F_{\text{tab}} = 0.41$ .

а) Проверить модель на адекватность.

б) Какой метод можно использовать для определения параметров модели (А,  $E$ ?

# Критерии итоговой оценки за зачет:

«зачтено» - при сумме баллов 2 или 3; «не зачтено» - при сумме баллов 0 или 1.

Составитель: проф. кафедры АТП Н.Н.Филатова

Заведующий кафедрой: Б.И. Марголис